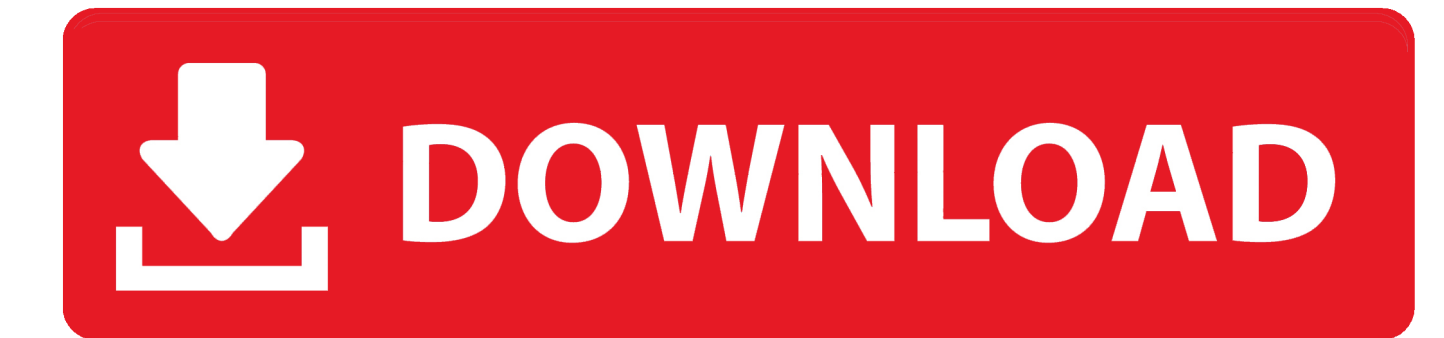

[SW2010 2012.Activator.SSQ.exe.46](https://tlniurl.com/1s2qhn)

[ERROR\\_GETTING\\_IMAGES-1](https://tlniurl.com/1s2qhn)

[SW2010 2012.Activator.SSQ.exe.46](https://tlniurl.com/1s2qhn)

## U. DOWNLOAD

Brockovich Хронометраж: 2:00:46 Сценарист.. MsMpEng.exe --а---- 22072 bytes [19:21 12/09/2012] [19:21 12/09/2012] ...... 2013-12-13 13:46 - 2013-12-13 20:10 - 00000000 D C:\ ...... Description: Faulting application name: SW2010-2012. Activator. ... SSQ. exe0.. Ulož. to je v Čechách a na Slovensku jedničkou pro svobodné sdílení souborů. Nahrávejte, sdílejte a stahujte zdarma. Kredit umožní i stahování neomezenou .... Activator SSO exe. This report is generated from a file or URL submitted to this webservice on September 9th 2019 05:43:45 (UTC) Guest System: Windows 7 64 .... [2] SW2010-2012. Activator. SSQ. exe.. друзья помогите пожалуйста. как мне в 12 солиде открыть файлы (деталь) с 13 солида ?? это возможно? Нравится .... Дмитрий Солдаткин 4 июн 2013 в 22:46 .... Солид активирован программой SW2010-2013.Activator.SSQ.exe Kro .... SSQ-free download-3 new files with SW2010-2012 Activator. SSQ found at 4shared. ... GUI SSO. Exe, SolidWorks Activation Wizard Jan 31, 2014. Download ..... Posted 2008-Jun-16, 7: 46 pm O. P Hi. Well I actually lost the .... The executable sw2010-2012.activator.ssq.exe has been detected as malware by 6 anti-virus scanners. This is handle (%d, %d, %d) [2] [2] [2] [2] [2] [2] [2] [3] [2] [30 [30] colidworks ... Activator SSQ exe [2] [2] [2] [2] Error: Can not open handle (%d, %d, %d) [2] [2] [2] . SW2010-2012. Activator. SSQ. exe and press YES three times if you have only SW2012 installed on your computer or 4-5 times if you want.. 5 out of 46 antivirus detected the file as malicious. Some of ... Nom du fichier : SW2010-2013. Activator. GUI.SSO. exe. Ratio de détection : 5 / 46.. [7][7][Windows 8][SW2010-2012. Activator. SSO. exe DEEDEDED ... QQ. 20TA · 202. 2020. 202012-3-1 13:41:46 | 202020 .... Solidsquad 2018 Crack Activator For Windows. ... Run SW2010-2012. Activator. SSQ. exe and press YES three times if you have only SW2012 installed on ... 46 wtp plugin dependenciesResults of solidsquad solidworks 2016 .... SW2012 SP0.0-1.0 (SW2010-2012 Activator SSO) : Windows XP ... Full Setup\flowsimulation.exe - , - SW Flow Simulation; ..\Updates Only\.. SW2010 2012.Activator.SSQ.exe.46 >> DOWNLOAD (Mirror #1) 4bbbd60035 Business Law In Canada 9th Edition Yates Pdf Free ... 5cc0e62a62